gestão empresarial Análise de Investimentos

**CONSTANTINE REPAIR** 

**Avaliação das Opções Reais**

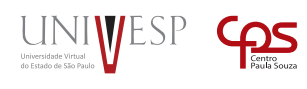

THE R. P. LEWIS

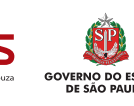

# Análise de Investimentos **Avaliação das Opções Reais**

*14*

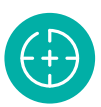

## **Objetivos da Unidade de aprendizagem**

Apresentar as estratégias para flexibilização de projetos de investimentos.

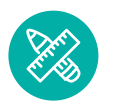

## **Competências**

Saber capturar as oportunidades de investimentos nas flexibilidades de projetos de investimentos.

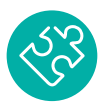

### **Habilidades**

Desenvolver cálculos sobre as flexibilidades de projetos.

# **Apresentação**

Além de saber capturar a flexibilidade existente em projetos de investimento, essa UA apresenta metodologias para calcular o valor dessas flexibilidades e reavaliar projetos de investimentos. Modelos matemáticos complementares são utilizados aos modelos clássicos de desconto de fluxo de caixa.

# **Para Começar**

Um dos grandes desafios que um gestor enfrenta é a aceitação/rejeição de um projeto. O desafio não é apenas de construir projetos de investimento e aceitá-los ou rejeitá-los em função do VPL. Na Unidade de Aprendizagem de hoje vamos discutir que os projetos possuem opções incorporadas. No caso da Unidade de Aprendizagem 13, o Sr. Takamura decidiu criar opções. Em um primeiro momento ele investe para criar uma condição inicial e, na sequência, ele tem a opção de seguir em frente e continuar investindo para expandir os negócios, ou ele pode esperar ou ainda abandonar o projeto.

Vamos buscar na Unidade de Aprendizagem de hoje responder a seguinte questão: Como capturar flexibilidades em projetos de investimentos?

A diferença de perspectivas entre o Sr. Takamura e o Sr. Tahara fez toda a diferença no processo decisório dos dois empresários.

## **Fundamentos**

Quando iniciamos um empreendimento, partimos de um planejamento de mercado validado por um planejamento financeiro. Comentamos durante o curso que as variações fazem parte do cotidiano empresarial. Não é possível escapar da variação de preço, de quantidade,

dos custos, das despesas etc. As causas são diversas: ação da concorrência, falhas na qualidade do produto, condições econômicas etc. O desafio para a gestão é desenvolver mecanismos para lidar com a variação. Normalmente o risco e a incerteza que pairam sobre a cabeça do empresário têm explicação na falta de experiência em um mercado, com um produto ou com um cliente.

Um bom gestor deve compreender que ele deve buscar formas de apreender com o mercado. Os investimentos lidam com essa dificuldade. Muitas vezes os fracassos financeiros são explicados pela falta de experiência em um mercado ou em um produto.

Por exemplo, se um projeto for altamente arriscado, com grandes possibilidades de fracasso, seria interessante que o empresário fizesse investimento em escalas menores, com o objetivo de obter informações sobre o mercado e não obter retorno sobre investimento, pelo menos em um primeiro momento.

O processo de flexibilidade gerencial se concentra em aproveitar o contexto empresarial para flexibilizar os investimentos. As empresas adotam diversas estratégias para aprender mais com o mercado.

Comentamos com você que a atividade empresarial sofre com a incerteza e risco devido ao processo de variação. Mesmo para alguns produtos com ciclo de vida extenso, o processo de variação está presente.

Vamos utilizar o exemplo citado por Titman e Martin (2009) sobre uma mineradora de cobre. O cobre é um produto que não sofre modificações com o tempo, não possui prazo de validade e a manutenção do produto no solo não produz nenhum tipo de perda para o produto.

Mas imagine que uma empresa está pensando em investir na ampliação da mineração do produto. Aparentemente é um mercado sem risco e investir é quase sempre certeza de obter retorno. Mas, na prática não é bem assim. Imagine que a produção **global** de cobre no mercado esteja acima da demanda e os preços do cobre no mercado estejam muito baixos. Os preços estão tão baixos que os custos de produção quase não são cobertos pelo preço. A empresa ao analisar o fluxo de caixa descontado observa que o VPL é negativo e não vale a pena avançar com o programa de expansão.

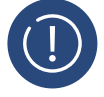

### **ATENÇÃO**

Vale a pena enfatizar que os modelos de fluxo de caixa descontados e analisados pelo VPL são modelos estáticos e não permitem qualquer evento probabilístico.

Como comentamos com você na Unidade de Aprendizagem anterior, esse é um caso em que o gestor deve usar as opções reais para mensurar o valor adicional com a **opção de adiar** até que os preços de mercado se recuperem e o investimento possa ser efetuado. Simplesmente abandonar o projeto não é uma decisão adequada (embora abandonar seja também uma opção que discutiremos mais adiante).

No setor imobiliário é possível observar investidores que compram uma área e esperam o melhor momento para iniciar a construção de espaços para locação.

Observe que nesses dois exemplos existem flexibilidades embutidas nas oportunidades. Essa é uma forma que nós gostaríamos que você pensasse sempre. Qualquer projeto possui oportunidades embutidas. Mas devemos saber como explorá-las. Esperar é uma dessas formas de explorar.

Antes de começarmos a discutir as principais formas de exploração das oportunidades embutidas na flexibilidade, vamos partir de dois pressupostos:

- $\rightarrow$  O primeiro é que o ambiente empresarial é passível de variações (volátil);
- $\rightarrow$  O segundo é que os gestores podem reagir à volatilidade por meio de alterações de como o investimento é implementado e administrado (flexibilidade). Os gestores têm opções.

Esses dois pressupostos oferecem aos gestores duas possibilidades: fazer escolhas antes do início do investimento e escolhas durante o desenvolvimento do investimento.

Gostaríamos de detalhar um pouco mais quais as opções que as empresas possuem dentro das duas possibilidades.

### **1. Opções reais a considerar antes do início de um investimento**

As opções a serem consideradas antes de investir são centradas em alguns pontos mencionados por Titman e Martin (2009).

O primeiro tipo de opção é a **opção de investir gradualmente.** Uma empresa do setor imobiliário pode, por exemplo, adquirir um terreno em uma região potencialmente importante para imóveis, mas a empresa não sabe ao certo se ela deve construir salas comerciais, residenciais ou galpões industriais. **Observe que ela têm opções**. O investimento no terreno é o custo de uma **opção de compra** para investir em uma próxima fase.

Uma empresa pode investir em tecnologia de abrasivos e depois, em uma segunda fase, ela decide se vai fornecer abrasivos para a construção civil (lixas) ou para o setor automotivo (massas de polimento). Nesse caso também o custo com a pesquisa em abrasivo é o custo de uma opção de compra para investir em uma próxima fase.

O segundo tipo de opção é a **opção de quando investir.** Nesse caso as empresas podem prorrogar a data de início do investimento. A incerteza que permeia o processo decisório somente será solucionada após um determinado tempo. Enquanto o investimento é adiado, a empresa pode desfrutar de aplicações financeiras, como mencionado na Unidade de Aprendizagem anterior.

O terceiro tipo de opção é a **opção operacional.** Enquanto o empresário projeta a sua infraestrutura operacional, ele pode pensar em como essa infraestrutura pode ser adaptada em função das variações do ambiente. Por exemplo, uma empresa que envasa leite de repente percebe que o preço do leite no mercado local está baixo e que os preços dos derivados do leite no mercado internacional estão favoráveis.

Então surge uma pergunta: a infraestrutura permite que essas oportunidades sejam aproveitadas? É possível produzir leite e ou seus derivados? Se o investimento for projetado para aproveitar melhor as oportunidades, então esse investimento valerá mais.

#### **2. Opções reais a considerar depois do início do investimento**

Após a decisão do investimento, a empresa passa a enfrentar uma série de problemas diferentes. Esses problemas são problemas operacionais. Esses problemas também possuem oportunidades embutidas (TIDMAN E MARTIN, 2009; BREALEY et al, 2008).

A primeira opção é a **opção de crescimento.** A empresa durante o seu desenvolvimento pode ampliar a escala de produção oferecendo mais produtos para o mercado ou pode ampliar o escopo dos seus produtos, oferecendo uma diversidade maior de produtos. Nesse caso durante o desenvolvimento, a empresa vai ampliar o projeto original, adicionando mais ativos ou outros projetos subsequentes.

A segunda opção é a **opção de parada temporária.** Essa opção se concentra na possibilidade de interromper a atividade nos momentos em que o mercado não estiver bem e retornar no momento em que as coisas melhorarem.

A terceira opção é a **opção de substituição de produtos.** Durante o desenvolvimento do investimento a empresa pode mudar o seu mix de produtos. Se essa flexibilidade for possível o investimento possui um valor maior.

A quarta opção é a **opção de substituição de insumos.** A opção de alternar insumos possibilita a redução de custos durante o desenvolvimento do projeto.

É possível observar que os investimentos possuem algum grau de flexibilidade. Essas flexibilidades precisam ser identificadas pelo gestor para que as variações sejam absorvidas pelos projetos de investimentos.

#### **3. Como avaliar as opções reais embutidas nos projetos**

Na Unidade de Aprendizagem anterior introduzimos algumas variáveis para valorização de uma opção. Vamos desenvolver a partir de agora um modelo mais completo partindo de um fluxo de caixa completo e, na sequência, adaptado para o modelo de opções reais.

#### **Investimento em estágios ou etapas.**

Um investidor está analisando a possibilidade de comprar a concessão de mineração de uma pedreira em uma determinada cidade. O valor a ser pago para essa concessão é de \$530.000. A concessão dá o direito de explorar o minério durante 6 anos. Além do pagamento pela concessão, a empresa precisa desembolsar \$340.000 em equipamentos para explorar a mineração. A empresa consegue produzir 50.000 toneladas de pedras/ ano a um custo de \$25,00 por tonelada. A empresa venderá o minério pelo preço de mercado. O preço atual é de \$30,00 por tonelada. A empresa deseja recuperar o investimento em três anos (no máximo).

Uma análise do VPL retrataria a seguinte condição:

*Investimento total* = \$530.000 + 340.000,00 = 870.000

*Receita prevista* = 50.000 × 30,00 = 1.500.000/*ano*

*Custo previsto* = 50.000 × 25,00 = 1.250.000

*Lucro previsto* = 250.000/*ano*

*Valor presente* (*lucro descontado*) =

*ano* 1 = 222.222 *ano* 2 = 197.531 *e ano* 3 = 175.583

*Total do valor presente* = \$595.336

*Taxa de juros* = 12,5%

 $VPL = 595.336(S) - 870.000(X) = -274.664$ 

Pela análise do VPL o empresário não deveria investir na mineração, pois o retorno não é viável. Em três anos o investimento não produziria um VPL negativo.

Um especialista em construção civil recomenda que o empresário invista e pense em um período superior a três anos, pois a construção civil deve crescer após esse período. O especialista afirma que o mercado deve crescer 50% a partir do 4º ano.

Porém para aceitar a recomendação do especialista, o empresário precisará adquirir mais \$585.000, em equipamentos.

Vamos separar o investimento do empresário em duas fases.

Na primeira ele investe 870.000 e obtém um lucro líquido de 750.000 que descontado a uma taxa de 12,5% (durante três anos) e ele gera \$595.336 descontado.

Esse investimento inicial (primeira fase) oferece a opção de expandir a partir do 3º ano e iniciar com receitas maiores em 50% e um investimento adicional de \$585.000,00.

Na segunda fase ele investe \$585.000 a partir do 3º ano e um VPL para a segunda fase de \$216.321.

O VPL total é igual a somatória do VPL fase 1 (-274.664) com a o VPL da fase 2 (216.321). Essa somatória é igual a \$-58.343. O VPL total para esse projeto ainda continua negativo e não vale a pena investir. Pela abordagem VPL empresário não deveria aceitar. A Tabela 1 apresenta os dados do fluxo de caixa para a fase 1.

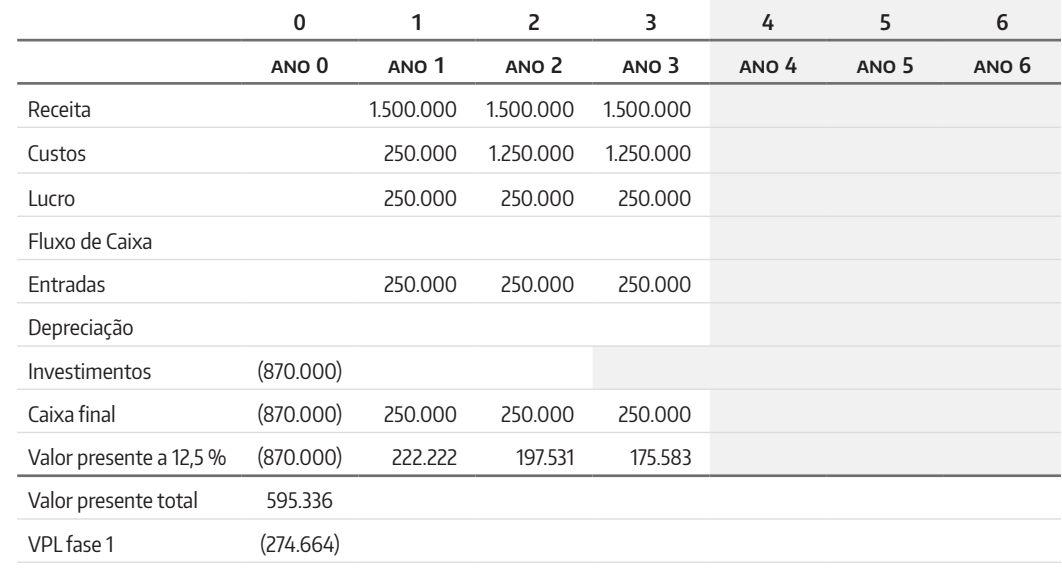

A projeção do fluxo de caixa da fase 2 contempla a saída de caixa no ano 3 e a projeção de resultados para o ano 4, 5 e 6 com o crescimento de 50% nas receitas. A Tabela 2 apresenta os dados da fase 2.

Tabela 1. Fluxo de caixa descontado Fase1. Fonte: Autor.

Tabela 2. Fluxo de caixa descontado Fase 2. Fonte: Autor.

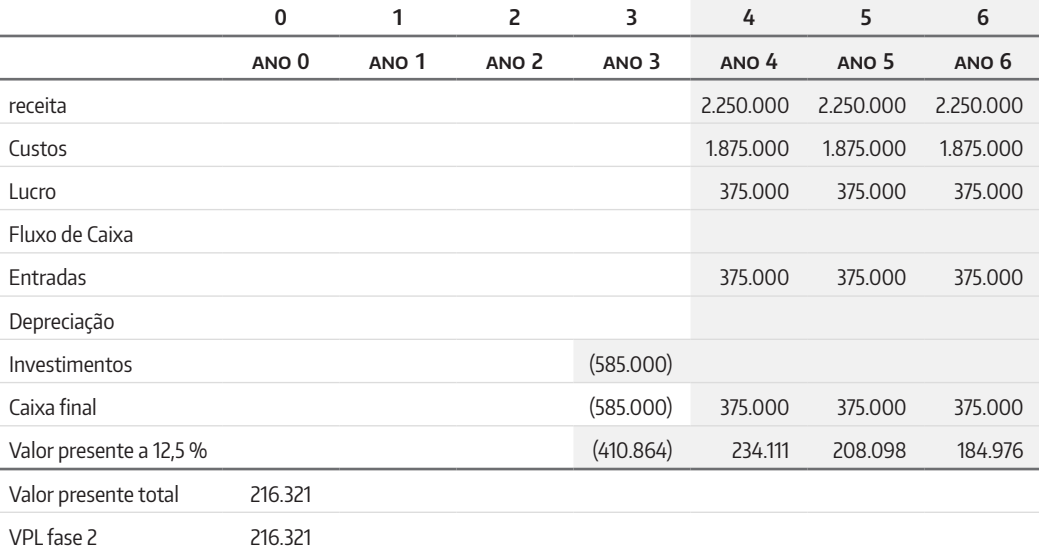

Apresentamos também a Tabela 3 com junção dos fluxos de caixa da fase 1 e 2.

Tabela 3. Fluxo de caixa descontado fases 2 e 3. Fonte: Autor.

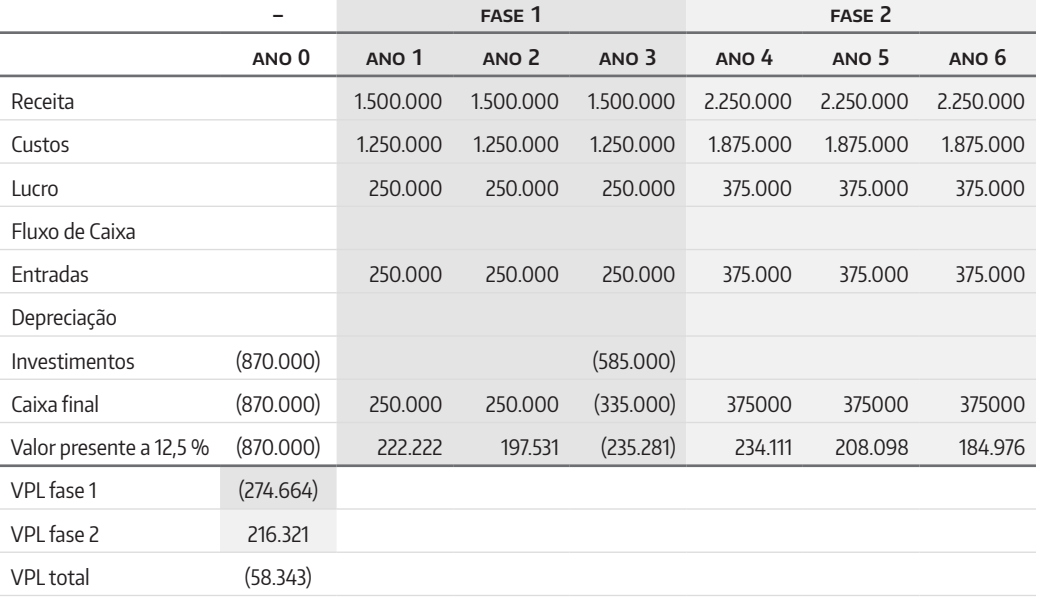

Se o empresário olhar para esse projeto com os mesmos dados e visualizar o projeto pelas lentes das opções reais, o resultado pode ser diferente. Vamos ver!

O empresário deve olhar para o investimento como um todo e a segunda representa a opção de expandir.

Se ele olhar para os dados da fase dois, ele tem as seguintes informações pela ótica das opções reais.

*Preço atual da opção* = 627.185 (*S*) (*soma do valor presente ano* 4, 5 *e* 6)

*Preço do exercício* = 585.000.(*X*) (*investimento adicional*)

*Taxa de juros livre de risco* = 12,5% (*u*)

*Período* = 3 *anos*(*t*)

*Volatilidade* = 45% (*δ*) (*informada como variação possível nos retornos*)

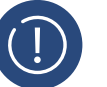

### **ATENÇÃO**

A volatilidade é medida pela amplitude entre os valores de máximo e mínimo do retorno de um projeto. Normalmente as empresas criam cenários mais prováveis, otimistas e pessimistas para definirem a variação do retorno.

Cálculo do VPL<sub>q</sub> = 
$$
\frac{S}{VP(x)}
$$
 =  $\frac{627.185}{858.000/1,125^3}$  =  $\frac{627.185}{413.063}$  = 1.51  
Cálculo do δ√t = 0,45√3 = 0,8

O valor da opção se encontra na tabela que associa VPL<sub>q</sub> e δ√*t* apresentada na Unidade de Aprendizagem anterior. O valor da opção é dada em termos percentuais e nesse caso é de 45,6%.

O valor da opção é dado em termos percentuais de S cujo valor é de 627.185.

Então 627.185 × 0,456 = 377.196

Se adicionarmos o valor da fase 2 ao VPL da fase 1, temos:

*VPL fase* 1 = -274.664

*Valor fase* 2 = 377.196

$$
Total = -274.664 + 377.196 = 102.532
$$

A análise da segunda fase como uma opção oferece um resultado bem diferente para o empresário.

Essa diferença se concentra na possibilidade de levar em consideração que o valor do desembolso no ano 3 de 585.000 pode ser aplicado durante 3 anos. Observe que para cálculo do VPLq descontamos o valor de S e X.

A opção de investir em etapas é uma opção que as empresas adotam constantemente. Em muitas situações a primeira fase é o prêmio pago pela empresa para ela aprender com o mercado. Somente depois que ela adquirir maturidade é que ela decide partir para a segunda fase. Nesses casos a segunda fase é bastante incerta com alta volatilidade.

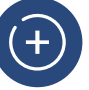

#### Dica

Para facilitar seu trabalho com o cálculo do desvio padrão, você pode definir, ao menos, três taxas possíveis de retorno e medir o desvio padrão da distribuição com o Excel.

As oportunidades surgem no momento em que o gestor consegue adicionar flexibilidade ao projeto. A flexibilidade pode mudar o momento da decisão, pode alterar insumos, pode rever produtos para outros mercados e as opções que surgem no horizonte empresarial, contribuem para o processo decisório da análise de investimentos.

#### **Construção de Árvores de Decisão**

Os gestores normalmente costumam utilizar as árvores de decisão para representar graficamente as consequências de um processo decisório. As árvores de decisão contribuem para que os problemas em projetos de investimentos sejam estruturados e correlacionados. A Figura 1 apresenta um exemplo de árvore de decisão.

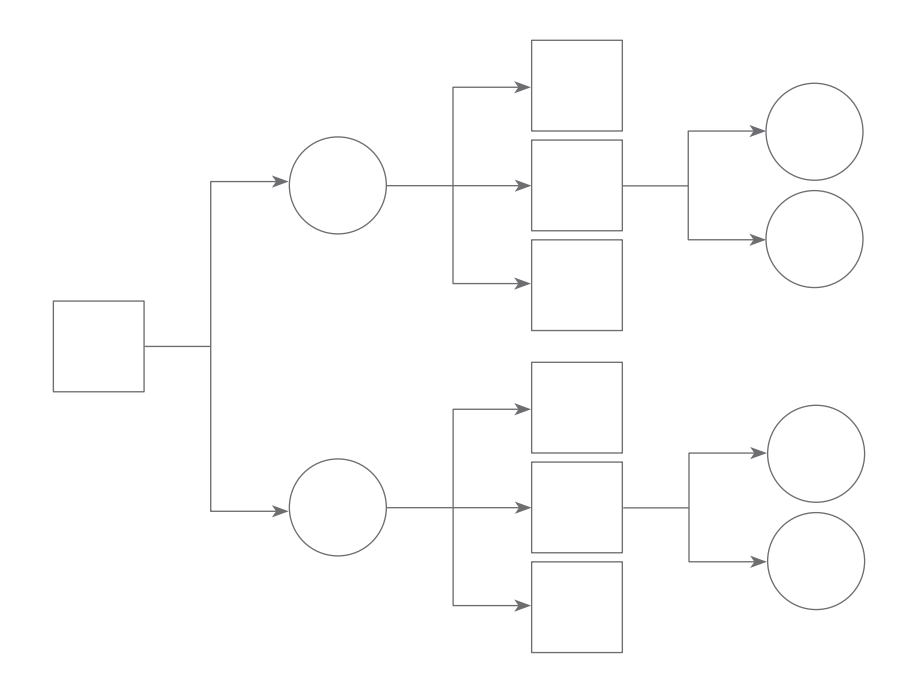

Figura 1. Árvore de Decisão. Fonte: Autor.

Nas estruturas, os nós quadrados representam as decisões que um gestor pode tomar e os nós redondos representam as incertezas e os eventos que podem ocorrer em um projeto de investimento. Vamos ilustrar o uso de uma árvore de decisão com um exemplo.

Um pequeno empresário está disposto a instalar um pequeno quiosque para venda de sorvetes em uma praia. O custo de produção de cada sorvete é de \$1 e o preço de venda é de \$3,50. Normalmente 3% do volume de sorvete é descartado devido a oscilações na temperatura do *freezer.* Os custos com transporte por dia são de \$500, e a expectativa de venda é a seguinte:

- $\rightarrow$  Se a temperatura ficar entre 31 e 40 °C, o empresário espera vender até 3.500 sorvetes com probabilidade de 50%;
- $\rightarrow$  Se a temperatura ficar entre 25 e 30 °C, o empresário espera vender até 1.800 sorvetes por dia (moderada), com probabilidade de 30%.Se a temperatura ficar abaixo de 25 °C, as vendas ficarão em torno de 1.000 sorvetes por dia (baixa), com probabilidade de 20%.

Os sorvetes são fabricados por uma empresa que exige lotes de 800, 1600, 2400 ou 3.200.

O empresário deseja saber qual a quantidade de sorvetes ele deveria comprar para maximizar o lucro. Alternativas:

- 800 sorvetes;
- $\rightarrow$  1600 sorvetes:
- $\rightarrow$  2400 sorvetes:
- $\rightarrow$  3500 sorvetes.

Passos para cálculo:

**1º passo:** cálculo dos custos para Q = 800:

*Quantidade* × *preço* = *quantidade de sorvetes* × *custo unitário* + *transporte*

 $= 800 \times 1 + 500 = 1.800$ 

*Volume com perdas* = \$800,00 - (3%) = 776

Com esse volume, em função da probabilidade da variação da temperatura teríamos as seguintes quantidades, conforme Tabela 4.

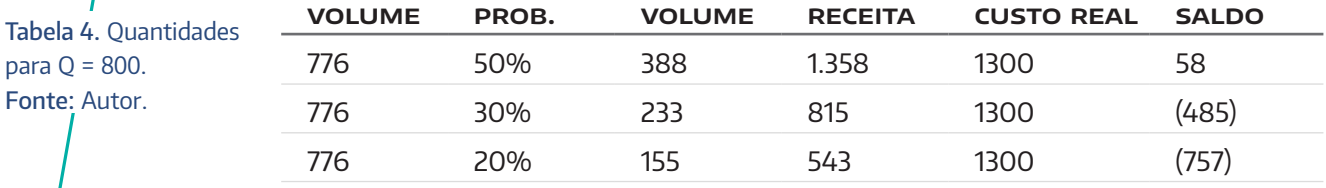

**2º Passo:** cálculo dos custos para Q = 1600 sorvetes

Tabela 4.

*Volume com perdas* = 1.600 - 3% = 1552

*Custos* = 1.600 × 1 = 1600 + *transportes* (500) = 2.100

Obs.: quantidade para vendas = 1552 e para custos = 1600.

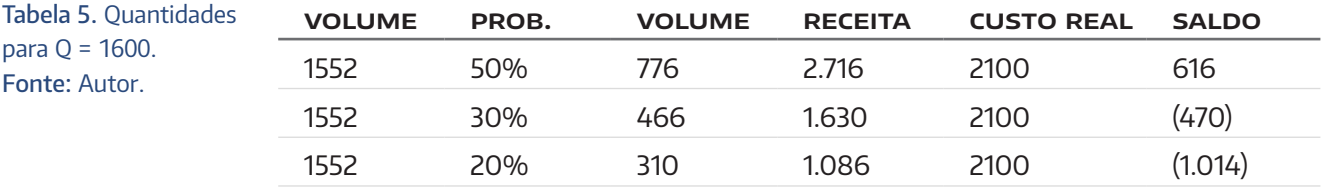

**3º Passo:** Cálculo dos custos para Q = 2400 sorvetes

*Volume com perdas* = 2400 - 3% = 2.328

*Custos* = 2400 *x* 1 + *transportes* = 2400 × 1 + 500 = 2900

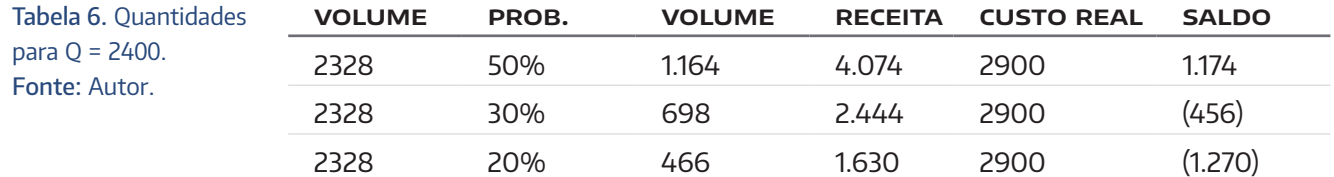

**4º Passo:** Cálculo dos custos para Q = 3.500

*Volume com perdas* = 3395

#### $Custos = 3500 \times 1 + 500 = 3.700$

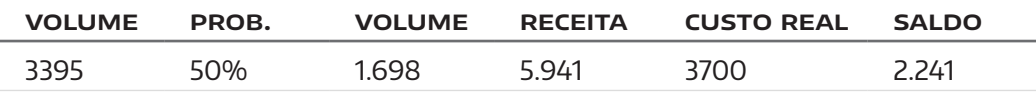

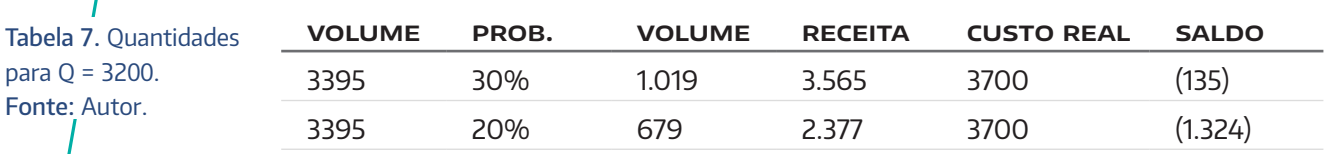

**5º passo:** construir a árvore de decisão

Figura 2. Árvore de decisão. Fonte: Autor.

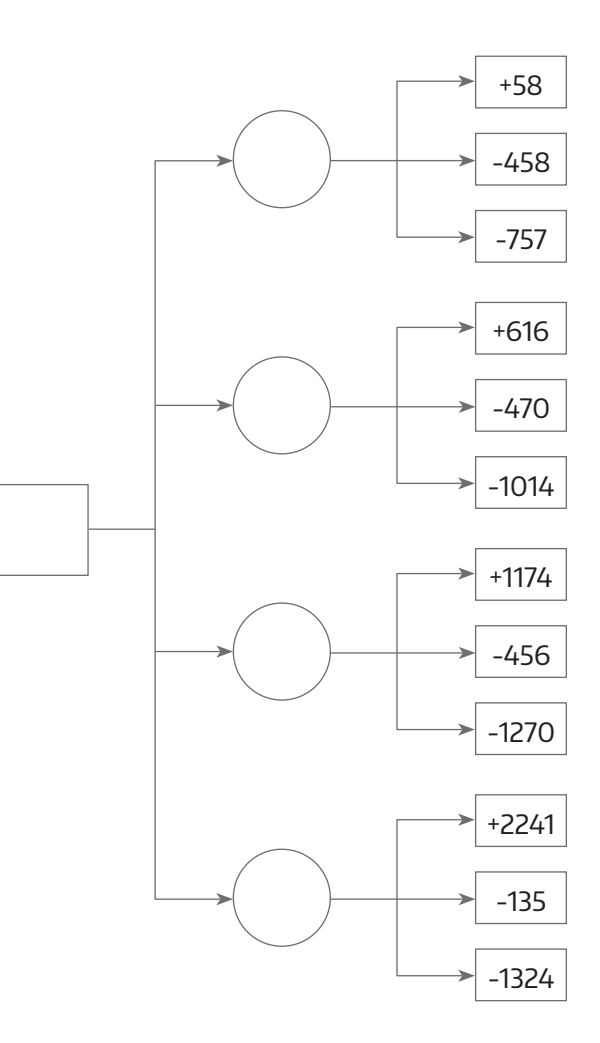

As receitas líquidas esperadas são as seguintes:

*Para Q* = 800 = *Probabilidade* × *resultado*  $Q_{800}$  = +58 - 485 - 757 = -\$1184  $Q_{1600}$  = +616 - 470 - 1014 = -\$868  $Q_{2400}$  = +1174 + 456 + 1270 = -\$552  $Q_{3200}$  = +2241 - 135 - 1324 = \$782

A alternativa com quantidades de 3.200 são mais viáveis para o empresário. Nesse caso a árvore de decisão contribui para que o gestor identifique os resultados em cada cenário desenhado.

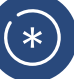

#### LEMBRE-SE

O uso da teoria das opções em projetos de investimentos tem sido utilizada de forma complementar à análise de fluxo de caixa descontado. Não se esqueça que as variáveis que compõem o fluxo de caixa também são utilizadas na valorização das opções.

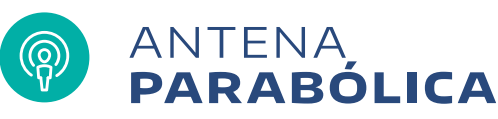

Santos e Pamplona em 2001, produziram um artigo sobre "capturar o valor das flexibilidades em projetos de investimentos com o uso da teoria das opções reais". Os autores, da Universidade Federal de Itajubá (Unifei), divulgaram o trabalho durante um congresso de engenharia de produção. Leia um trecho<sup>1</sup> apresentado pelos autores:

Uma **opção real** é a flexibilidade que um gerente tem para tomar decisões a respeito de ativos reais. Ao passo que novas informações vão surgindo e as incertezas sobre o fluxo de caixa vão se revelando, os administradores podem tomar decisões que venham a influenciar positivamente o valor final de um projeto. As decisões com as quais os administradores frequentemente se deparam são: qual o momento certo de investir, de abandonar ou parar temporariamente um projeto, de modificar as características operacionais do projeto ou ainda trocar um ativo por outro? Desta forma, um projeto de investimento de capital pode ser considerado como um conjunto de opções reais sobre um ativo real, o projeto. O fator tempo influencia fortemente as decisões de investimento em ativos reais. Um investimento retorna um fluxo de caixa futuro, o qual é afetado pelas incertezas do mercado (custos de matéria-prima, demanda, preço de venda etc.) e pelas decisões a serem tomadas pelos concorrentes no futuro, o que pode vir a alterar o panorama do mercado. Para se tomar uma decisão hoje, a empresa precisa levar em consideração estes fatores. As técnicas de avaliação de investimento que consideram as decisões gerenciais devem ser capazes de lidar com as contingências futuras. Qualquer decisão que venha a "matar" uma opção deve ser evitada, dando maior preferência às decisões que aumentam a flexibilidade administrativa frente às incertezas do mercado. Para que seja possível uma boa avaliação de um projeto de forma que possa maximizar seu retorno, faz-se necessário o conhecimento das oportunidades embutidas no mesmo, de tal

1. SANTOS, E. M.; PAMPLONA, E. O. **Captando o valor da flexibilidade gerencial através da teoria das opções reais.**  Disponível em <http://www. iepg.unifei.edu.br/ edson/download/ Art1elieberenegep01. pdf> [s.d.] Acesso em: jul. 2012

forma que o administrador possa saber quando e qual será a melhor decisão a ser tomada. Vários são os tipos possíveis de opções para um dado projeto. As principais opções são: deferimento de um investimento, escalonamento (time-to-build option), expansão, contração, parada de operação (shut down), abandono, mudança de uso (inputs e outputs) e de crescimento. Entretanto, a maior parte do desafio de se considerar a abordagem das opções nas estratégias repousa na identificação da gama total de opções que se possui, separando-as umas das outras e decidindo-se qual é a de maior valor.

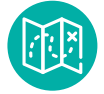

# **E agora,** José?

Na Unidade de Aprendizagem de hoje nós expandimos os conceitos das opções reais e discutimos algumas formas de flexibilização de investimento. O modelo de um modo geral depende das informações apresentadas em um fluxo de caixa convencional e adapta no modelo das opções reais.

Dentro do contexto atual dos negócios oportunidades e incertezas andam lado a lado e formam um paradoxo no modelo de decisão do empresário.

Na fase de preparação do projeto de investimento é importante que você já tente capturar as flexibilidades possíveis dentro de cada projeto. Tente visualizar também as oportunidades que podem surgir durante o desenvolvimento do projeto.

A lógica dos negócios se concentra no retorno sobre investimento, mas a forma como vamos avaliar o negócio para dimensionar o investimento e o lucro gerado é muito importante.

As técnicas VPL são confiáveis e amplamente utilizadas pelos empresários. Introduzimos as opções reais para que você possa contar com as mudanças futuras do mercado e não se apegue a um único modelo estático.

Nas próximas Unidades de Aprendizagem vamos fazer algumas simulações para que você possa exercitar o processo de investimento em uma empresa ou simplesmente a aquisição de alguns ativos.

Acreditamos que o uso de planilhas eletrônicas é muito importante na vida do gestor empresarial e vamos oferecer também uma Unidade de Aprendizagem com o uso intenso dessa tecnologia.

# **Glossário**

- **Modelo Black-Scholes:** modelo matemático do mercado de um ativo, no qual o preço desse ativo sofre variações (volatilidade).
- **Variância:** a variância de uma variável aleatória é uma medida da sua dispersão estatística, indicando quão longe em geral os seus valores se encontram do valor esperado.

**Desvio Padrão:** o desvio padrão define-se como a raiz quadrada da [variância.](http://pt.wikipedia.org/wiki/Vari%C3%A2ncia)

**Volatilidade:** em finanças, é o nível médio de variação dos valores de um ativo em um

determinado período. É uma variável que mostra a intensidade e a frequência das oscilações nas cotações de um ativo financeiro, o qual pode ser ação, título, fundo de investimento ou ainda, de índices das bolsas de valores considerado em um determinado período de tempo, sendo esta variável (a volatilidade) um dos parâmetros mais frequentemente utilizados como forma de mensurar o risco de um ativo. (TITMAN E MARTIN, 2009).

# **Referências**

BREALEY, M. A. **Princípios de Finanças Corporativa.** Mcgraw-Hill, 2008.

TITMAN, S.; MARTIN, J. D.**Avaliação de Projetos de Investimentos.** Porto Alegre: Editora Bookman, 2010.